## **Warstwy**

W projekcie tym dodaj 4 dowolne duszki. Następnie za pomocą boczków *przesu*ń *na spód* oraz *przesu*ń *do przodu o n warstw* ustaw duszki w dowolnej, wymyślonej przez siebie kolejność.

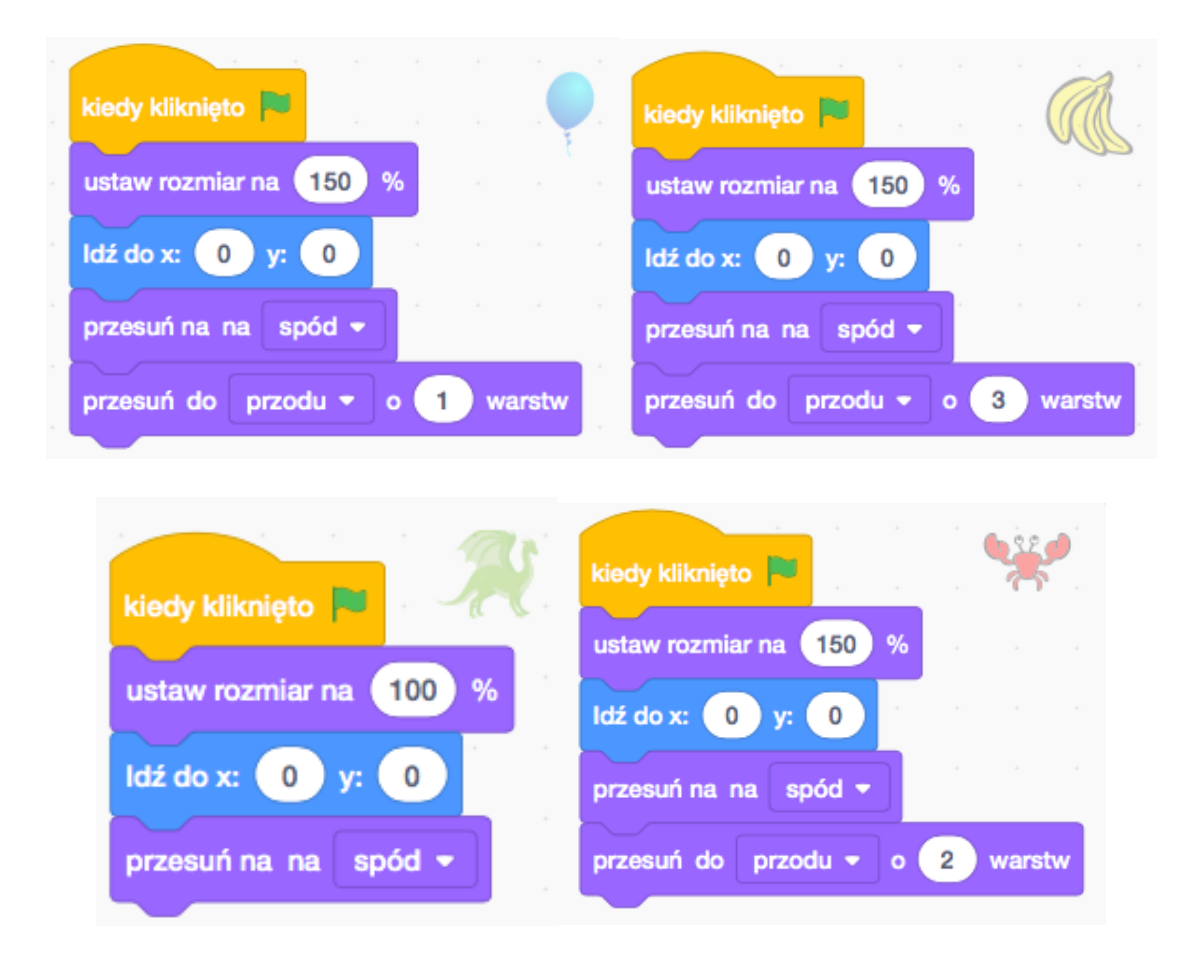